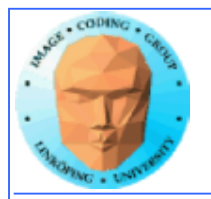

### **CUDA-OpenGL Interoperability**

**Visualize results with OpenGL**

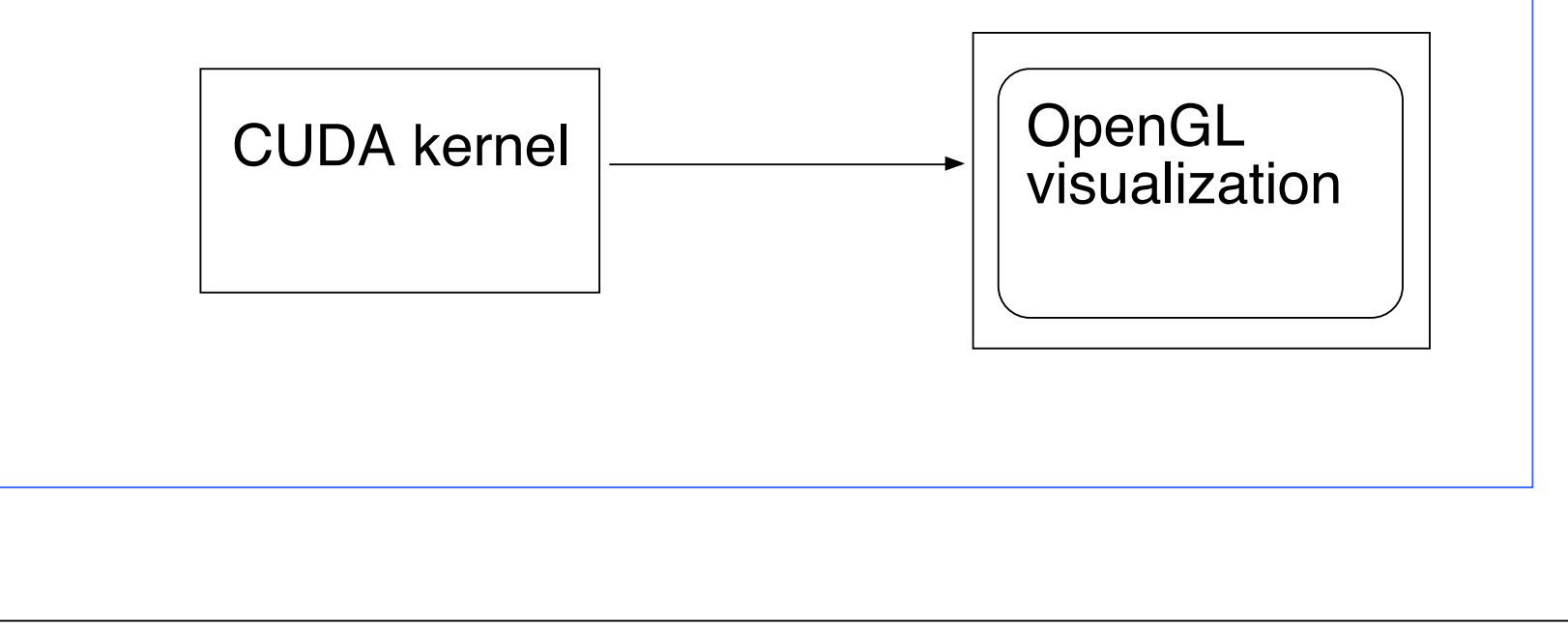

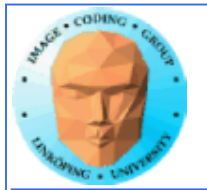

### **CUDA-OpenGL Interoperability**

**• Great performance**

**• Possible to visualize without leaving GPU**

**An output which is not the CPU**

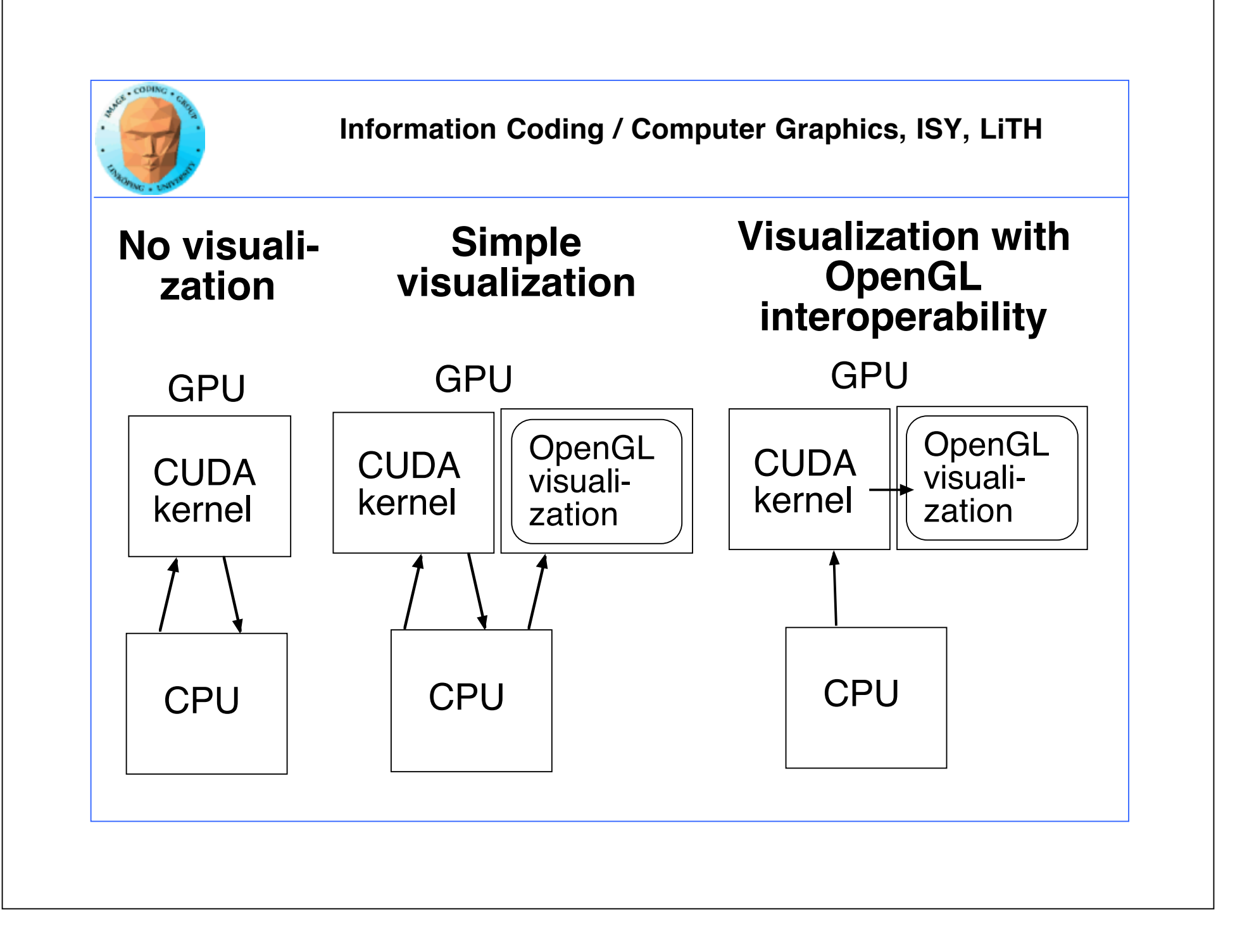

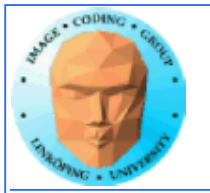

## **Steps for interoperability**

- **Decide what data CUDA will process**
	- **Allocate with OpenGL**
		- **Register with CUDA**
	- **Map buffer to get CUDA pointer**
		- **Pass pointer to CUDA kernel**
			- **Release pointer**
	- **Use result in OpenGL graphics**

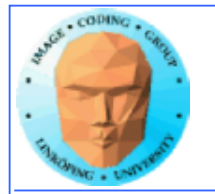

### **• Allocate with OpenGL**

### **• Register with CUDA**

glGenBuffers(1, &positionsVBO); glBindBuffer(GL\_ARRAY\_BUFFER, positionsVBO); unsigned int size = NUM\_VERTS \* 4 \* sizeof(float); glBufferData(GL\_ARRAY\_BUFFER, size, NULL, GL\_DYNAMIC\_DRAW); glBindBuffer(GL\_ARRAY\_BUFFER, 0);

Allocate VBO (vertex buffer)

cudaGraphicsGLRegisterBuffer(&positionsVBO\_CUDA , positionsVBO, cudaGraphicsMapFlagsWriteDiscard); Register with CUDA

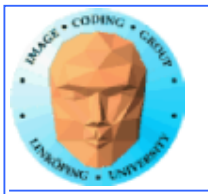

- **Map buffer to get CUDA pointer**
	- **Pass pointer to CUDA kernel**

#### **• Release pointer**

```
cudaGraphicsMapResources(1, &positionsVBO_CUDA, 0);
size t num_bytes;
cudaGraphicsResourceGetMappedPointer((void**)&positions, &num_bytes, 
positionsVBO_CUDA);printError(NULL, err);
```
// Execute kernel dim3 dimBlock(16, 1, 1); dim3 dimGrid(NUM\_VERTS / dimBlock.x, 1, 1); createVertices<<<dimGrid, dimBlock>>>(positions, anim, NUM\_VERTS);

// Unmap buffer object cudaGraphicsUnmapResources(1, &positionsVBO\_CUDA, 0);

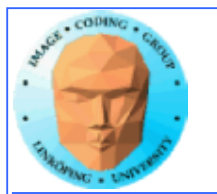

### **Simple CUDA kernel for producing vertices for graphics**

```
// CUDA vertex kernel
  __global__ void createVertices(float4* positions, float time, unsigned int num)
{<br>}
   unsigned int x = 5 blockIdx.x*blockDim.x + threadIdx.x;
   positions[x].w = 1.0;
   positions\bar{x}, z = 0.0;
    positions[x].x = 0.5*sin(kVarv * (time + x * 2 * 3.14 / num)) * x/num;
    positions[x].y = 0.5*cos(kVarv * (time + x * 2 * 3.14 / num)) * x/num;
}
```
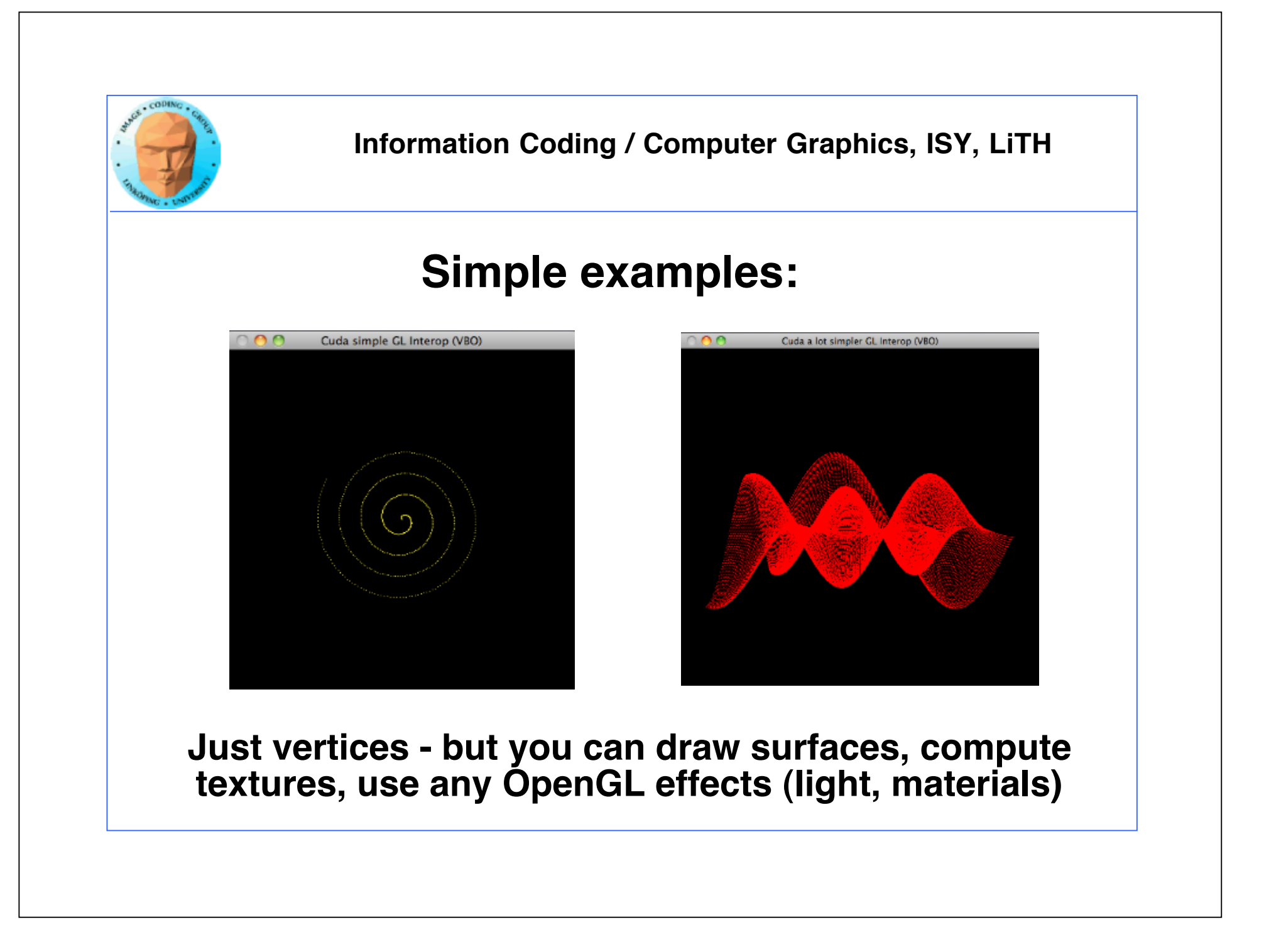

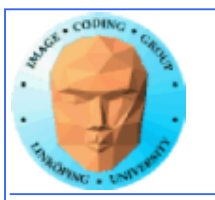

## **But should we use CUDA for OpenGL?**

**Great for visualizing**

**Faster than going over CPU**

**but OpenGL has similar functionality built-in! (Compute Shaders.)**

**Next time....**

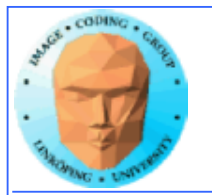

## **More to check out**

**Debugging with cudagdb**

**Doing printf() from CUDA threads (yes you can!)**

**Running on multiple GPUs**

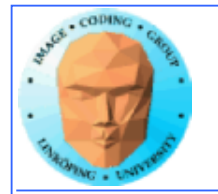

# **That's all folks!**

**Next time: OpenCL and shaders**